# **Funktsioonide lähendamine kuupsplainidega**

Käesolevas peatükis kasutame kohati loengus [1] toodud materjale.

Vaatleme veel praktikas tihti kasutatavat interpoleerimist splainidega, eriti kuupsplainidega.

Splain on kas pidev või katkev funktsioon, mis koosneb sama või erinevat järku polünoomi tükkidest. Eelmises loengus vaadeldud sirglõikudega ühendatud "kõver" on samuti splain ehk pidev lineaarsplain.

Kuupsplainiks on funktsioon, mis koosneb kuuppolünoomide "tükkidest" - iga kahe punkti vahel lähendatakse andmeid kuuppolünoomiga. Erinevates lõikudes on need kuuppolünoomid üldiselt erinevad. Kokku sobitatakse need tükid nii, et interpoleeriv funktsioon ise, samuti tema esimene ja teine tuletis on sõlmpunktides pidevad. Lisaks neile tingimustele peab kuupsplain täitma rajatingimusi, mida tavaliselt antakse üks kummaski otspunktis.

Käsk **lspline( x-vektor , y-vektor )** väljastab koefitsientide vektori, mis on mõeldud kasutamiseks koos interp() funktsiooniga. Koos interp() funktsiooni kasutamisega väljastatakse väärtus punktis x splaini peal, mis ühendab vektoris "y-vektor" olevaid väärtusi kuupsplainiga, mis läheb rajapunktides üle sirgeks.

Käsk **pspline( x-vektor , y-vektor )** väljastab koefitsientide vektori, mis on mõeldud kasutamiseks koos interp() funktsiooniga. Koos interp() funktsiooni kasutamisega väljastatakse väärtus punktis x splaini peal, mis ühendab vektoris "y-vektor" olevaid väärtusi kuupsplainiga, mis läheb rajapunktides üle ruutpolünoomiks.

Käsk **cspline( x-vektor , y-vektor )** väljastab koefitsientide vektori, mis on mõeldud kasutamiseks koos interp() funktsiooniga. Koos interp() funktsiooni kasutamisega väljastatakse väärtus punktis x splaini peal, mis ühendab vektoris "y-vektor" olevaid väärtusi kuupsplainiga, mis läheb rajapunktides üle kuuppolünoomiks.

"x-vektor" on x-teljel olevate (reaalarvuliste) väärtuste vektor (ehk mõõtmishetked, mõõtmispunktid). Andmed peavad olema järjestatud kasvavas järjestuses.

 "y-vektor" on vastavad (reaalarvulised) väärtused y-teljel (ehk siis mõõtmistulemused), kusjuures nende kahe vektori dimensioonid peavad olema samad.

Käsk **interp( kordajate-vektor, x-vektor, y-vektor, x)** väljastab lähisväärtuse punktis x, kasutades mõõtmishetki (kohti) "x-vektor", mõõtmisandmeid "y-vektor" ja näiteks käskudega lspline(), bspline(), pspline(), cspline(), regress(), loess() leitud polünoomide kordajate vektorit "kordajate-vektor".

Tavalisel interpoleerimisel väljastatakse kõver, mis tingimata läbib ette antud punkte. Kui teie mõõtmistulemused sisaldavad vigu või on nn. "mürased", siis on ilmselt mõistlikum kasutada regressioonikõveraid, mida vaatlesime eelmises loengus.

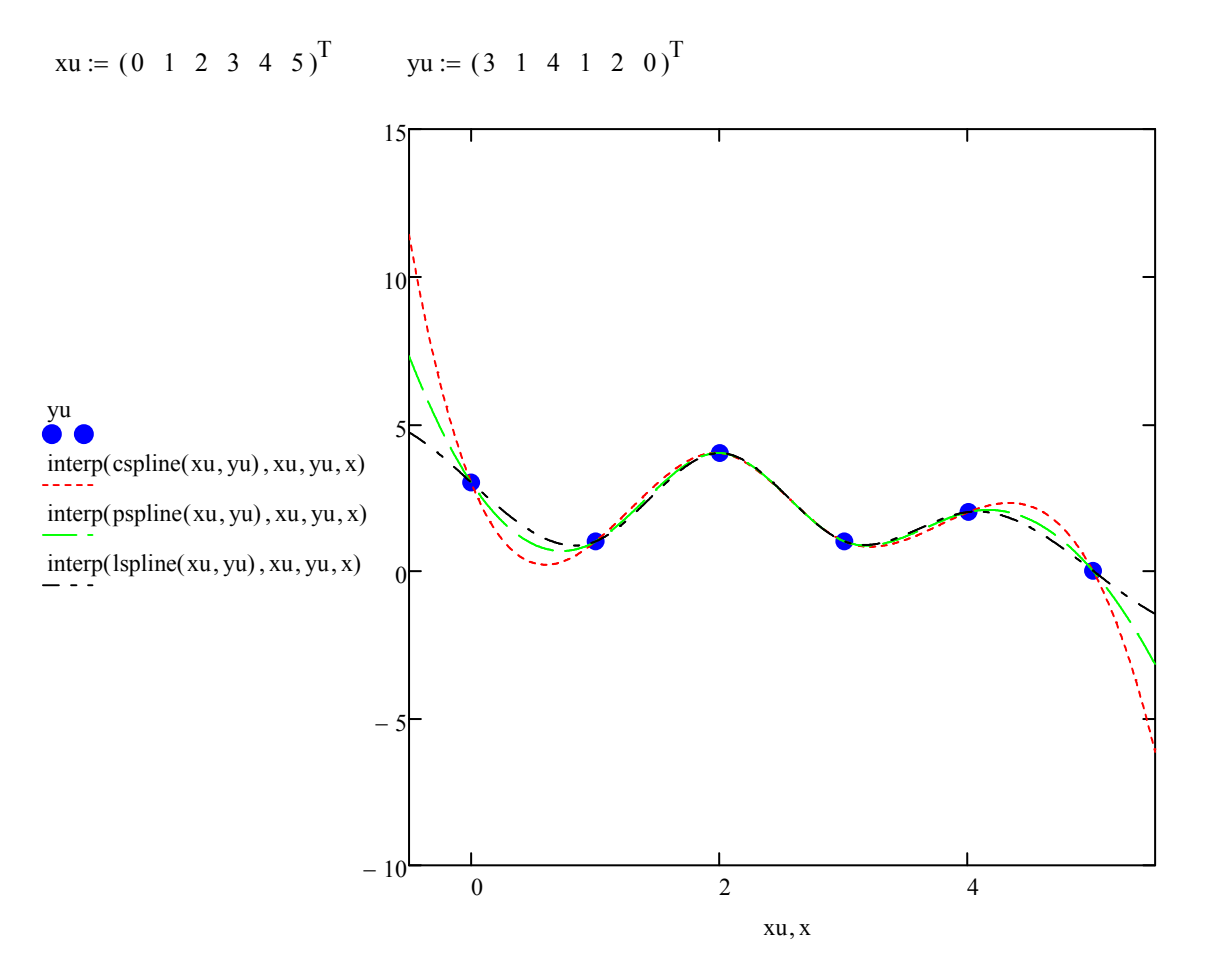

Nagu jooniselt näha, on lõigu [0,5] keskel kolm splaini praktiliselt kokkulangevad. Erinevusi võib märgata rajapunktide läheduses ja väljaspool lõiku.

ſ L Į. Į. Į. Į. Į. Į. Į. Į.

Į. Į. Į. Į. Į. Į. Į. Į. L ļ.  $\setminus$ 

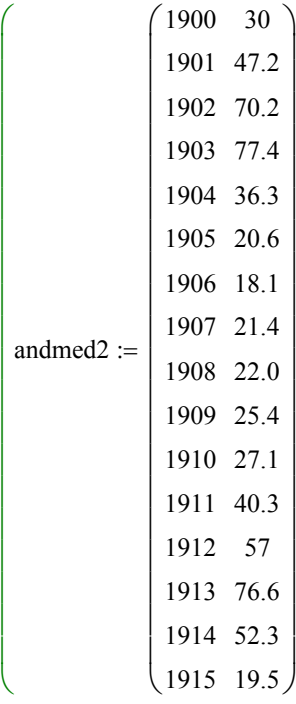

 $\setminus$  $\overline{\phantom{a}}$  $\overline{\phantom{a}}$ J

Vaatleme veel valgejäneste ja ilveste näidet eelmist loengust.

 $\lim_{x \to \infty}$  interp  $\left(\text{andmed2}^{\langle 0 \rangle}, \text{andmed2}^{\langle 1 \rangle}, \text{x}\right)$ splain\_janesed(x) := interp(cspline(andmed2<sup> $\langle 0 \rangle$ </sup>, andmed2 $\langle 1 \rangle$ ), andmed2 $\langle 0 \rangle$ , andmed2 $\langle 1 \rangle$ , x)

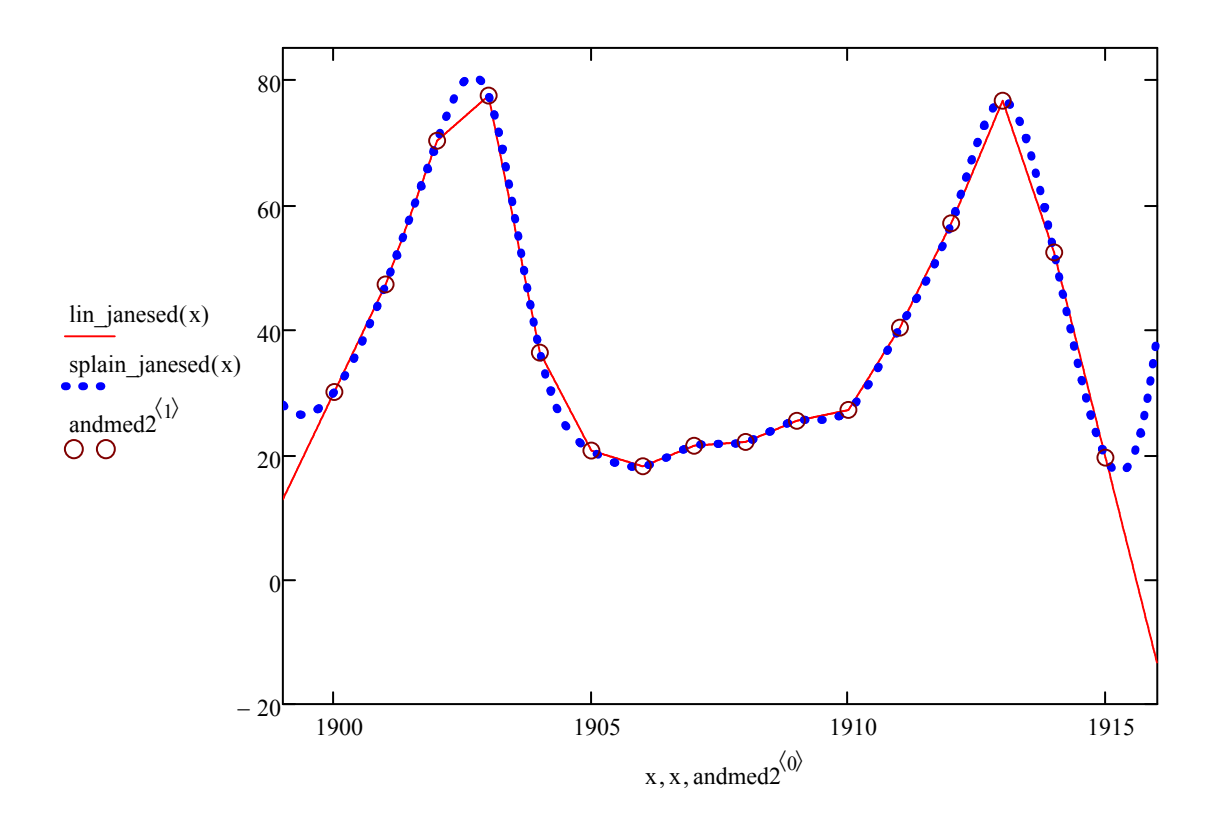

lin janesed  $(1913.5) = 64.45$ 

splain\_janesed $(1913.5) = 69.326$ 

## **Runge fenomen**

Näited pärinevad raamatust [3].

Moodustame 12 punkti x-teljel ja lisaks ühe keskmise punktis (0,0), mis on nullist erinev.

$$
i := 0, 1... 12
$$
  $xu_i := -3 + \frac{1}{2} \cdot i$   $yu_i := 0$   $yu_6 := 1$ 

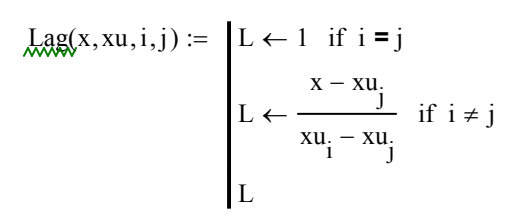

Moodustame ka ühe kõrget järku polünoomi Lagrange'i fundamentaalpolünoomi abil.

$$
g(xx) := yu_6 \prod_{j=0}^{12} \text{Lag}(xx, xu, 6, j)
$$

$$
x := 3, -2.9..3
$$

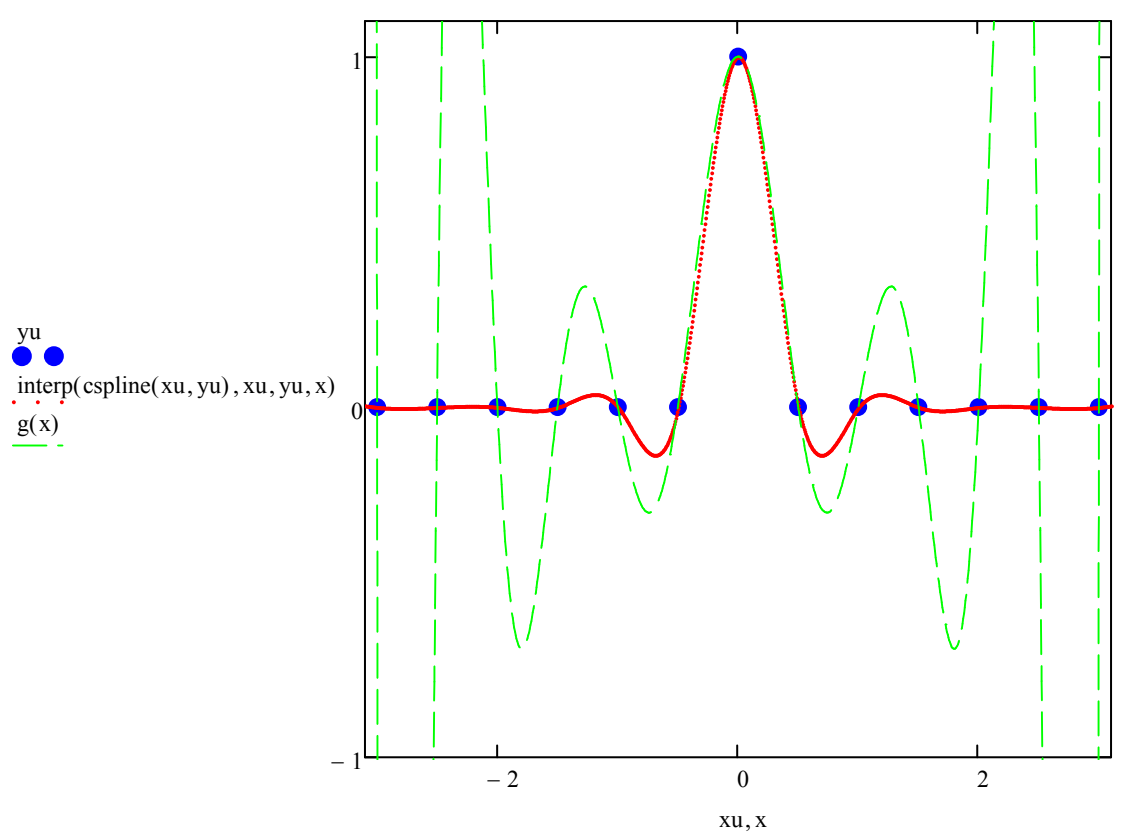

Märkate, kuidas polünoomidega lähendamine tingib samal teljel olevate punktide vahel liigse võnkumise (ka kuupsplainil on see efekt olemas). Siinjuures on splaini käitumine veel üsna talutav, samal ajal kui kõrget järku polünoomi korral on võnkumine täiesti üleliigne. Olukorda leevendab Regressioonikõvera kasutamine. Olukorra teeb keeruliseks see, et tegelikkuses me ei ta, kas otsitav funktsionaalne seos võngub nagu joonisel või tegelikult on punktid lihtsalt sirgetega ühendatud.

Kuupsplainid on mingis mõttes kompromiss kõrget järku polünoomide ja lineaarse interpoleerimise vahel.

#### **Vaatleme veel Runge näidet.**

$$
i := 0, 1...24
$$
  $xu_i := -1 + \frac{2}{24} \cdot i$   $yu_i := \frac{1}{1 + 12 \cdot (xu_i)^2}$ 

$$
\mathbf{g}(\mathbf{x}\mathbf{x}) \coloneqq \sum_{i=0}^{24} \left( \mathbf{y} \mathbf{u}_i \cdot \prod_{j=0}^{24} \text{ Lag}(\mathbf{x}\mathbf{x}, \mathbf{x}\mathbf{u}, i, j) \right)
$$

Moodustame Lagrange'i fundamentaalpolünoomi.

 $x := -1, -0.95...1$ 

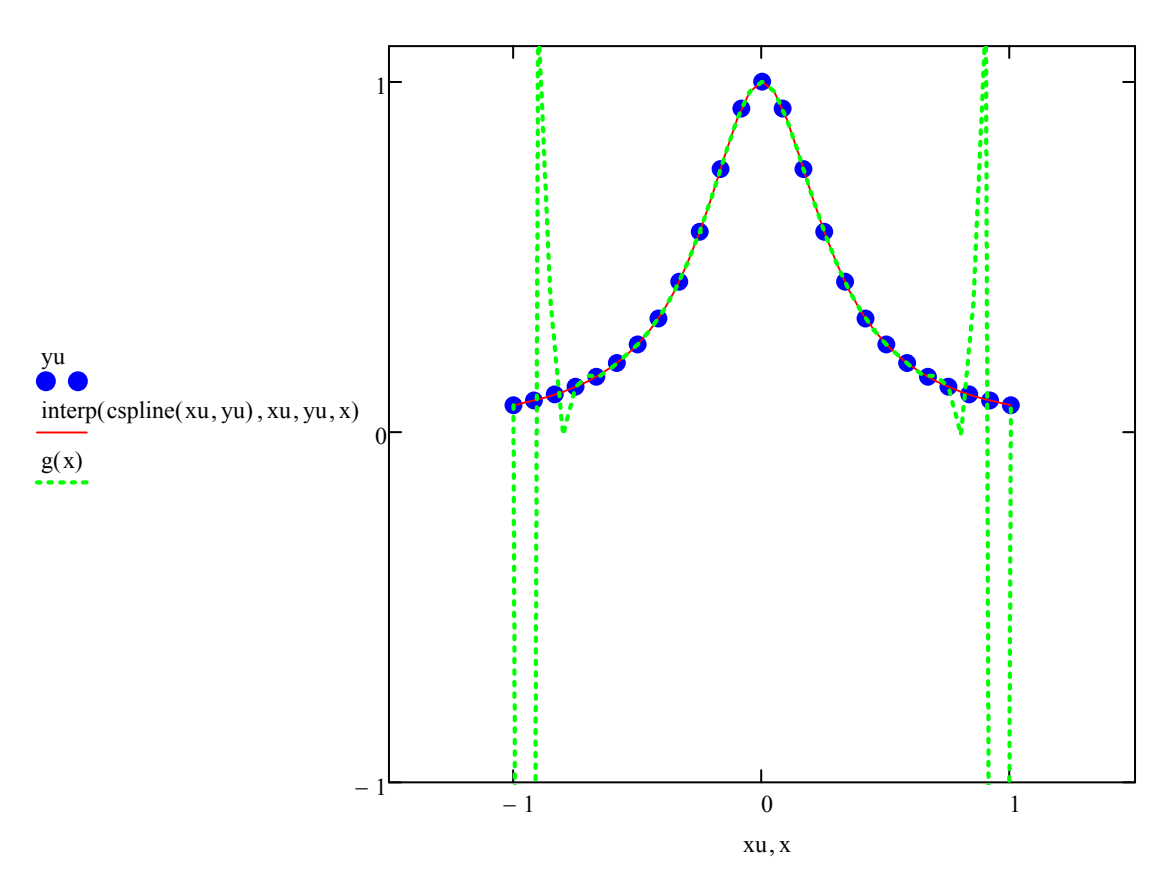

Kõrget järku polünoom lähendab funktsiooni lõigu keskosas päris hästi, aga lõigu otstes on muutused väga suured. Kuupsplain käitub hoopis stabiilsemalt.

# **Mitmemõõtelised kuupsplainid**

Kui interpoleeritav funktsioon on mitmemõõtmeline (sõltub rohkem kui ühest muutujast, näiteks kahe muutuja korral z = f(x, y) ), tuleb kasutada mitmemõõtmelisi kuupsplaine. Nende konstrueerimise tehnika on samasugune nagu ühemõõtmeliselgi juhul, üksnes funktsioonide argumentide dimensioonid on suuremad.

Kahe muutuja korral peab argumentide vektori asemel olema defineeritud kaheveeruline maatriks, kus esimene veerg kujutab x-le vastavaid väärtusi ja teine veerg y-le vastavaid väärtusi (interpoleerivat funktsiooni otsitakse ristküliku-kujulises piirkonnas). Kumbki veerg peab olema järjestatud.

**Näide** vt. [1].

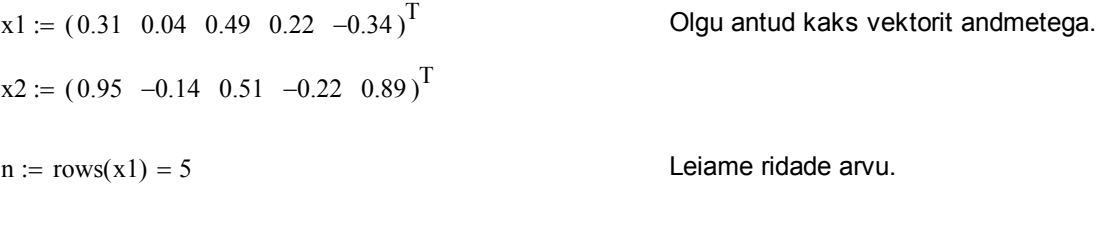

 $M := \text{augment}(\text{sort}(x1), \text{sort}(x2))$ 

Andmed<sub>i, j</sub> :=  $\text{rnd}(1)$ 

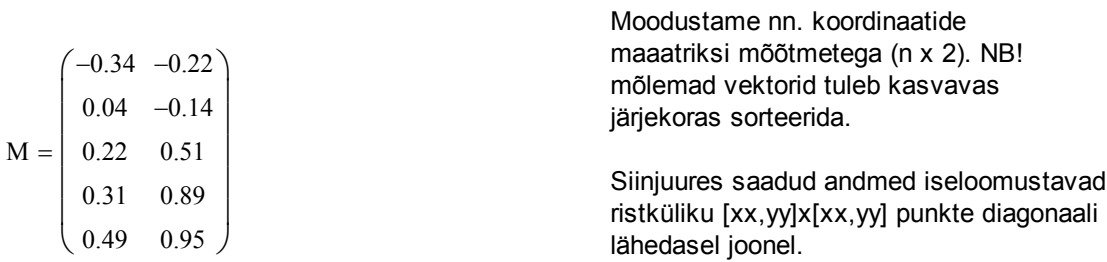

Olgu meil antud mingid andmed nxn maatriksis. Praegusel juhul genereerime nad ise juhuslike arvude generaatori abil.

$$
i := 0, 1...n - 1 \qquad j := 0, 1...n - 1
$$
 Kuna maatriksi indeksid algavad nullist, siis liigume (n-1)-ni

Anname andmete väärtustele juhuslikke suurusi.

| Andmed <sub>3,j</sub> := Andmed <sub>3,j</sub> + $\frac{\text{FRAME}}{20}$ | Antud kaks rida on selleks, et koostada animatsiooni.<br>Globalne muutuja FRAME on seotud ühe videokaadriga.<br>Kuna kaadrites FRAME väärtus muutub, siis saabki iga<br>kaadir jaoks lasta arvutada erinevad suurused. |
|----------------------------------------------------------------------------|----------------------------------------------------------------------------------------------------|
|----------------------------------------------------------------------------|----------------------------------------------------------------------------------------------------|

Moodustame kahemuutuja funktsiooni, kasutades interp() ja cspline() käsku. Väljundisse peame panema vektori muutujatest x ja y, kuna meil on kahemuutujafunktsioon ja väljund on samuti vastavalt kahedimensionaalne.

 $\text{ff}(x, y) := \text{interp} \left| \text{c spline}(M, \text{Andmed}), M, \text{Andmed}, \right|$ x y ſ L  $\setminus$  $\setminus$  $\overline{\phantom{a}}$ ).  $:=$  interp $\left\lfloor \frac{1}{2} \right\rfloor$ ı I  $\overline{\phantom{a}}$ 

ff  $(0.5, 1) = 0.984$  Funktsiooni väärtus punktis  $(0.5, 1)$ . N := 50 Järgneva graafiku jaoks koostame nii palju punkte kummagi telje jaoks.  $i := 0, 1 .. N - 1$  $j := 0, 1 .. N - 1$  $xtelg_i := min(x1) + \frac{max(x1) - min(x1)}{N-1}.$  $N - 1$ :=  $min(x1) + \frac{max(x1)}{x}$  i X-teljel asuvad punktid, võrdse sammupikkusega h  $ytelg_i := min(x2) + \frac{max(x2) - min(x2)}{N - 1}.$  $N - 1$  $\lim_{N \to \infty} \frac{\lim_{x \to \infty} \frac{1}{x}}{N-1}$  Y-teljel asuvad punktid, võrdse sammupikkusega h2  $\text{MAATRIKS}_{i,j} \coloneqq \text{ff} \left( \text{xtelg}_i, \text{ytelg}_j \right)$ 

Alumistest graafikutest saab animatsiooni koostada, kui valida menüüst "Tools" => "Animation" => "Record". Tekkivas aknas tuleks määrata kaadrite arv ja mitu kaadrit sekundis näidatakse. Seejärel tuleb hiirega lohistada üle graafiku ja klikata nupul "Animate". Pärast animatsiooni koostamist saab selle oma arvutisse salvestada.

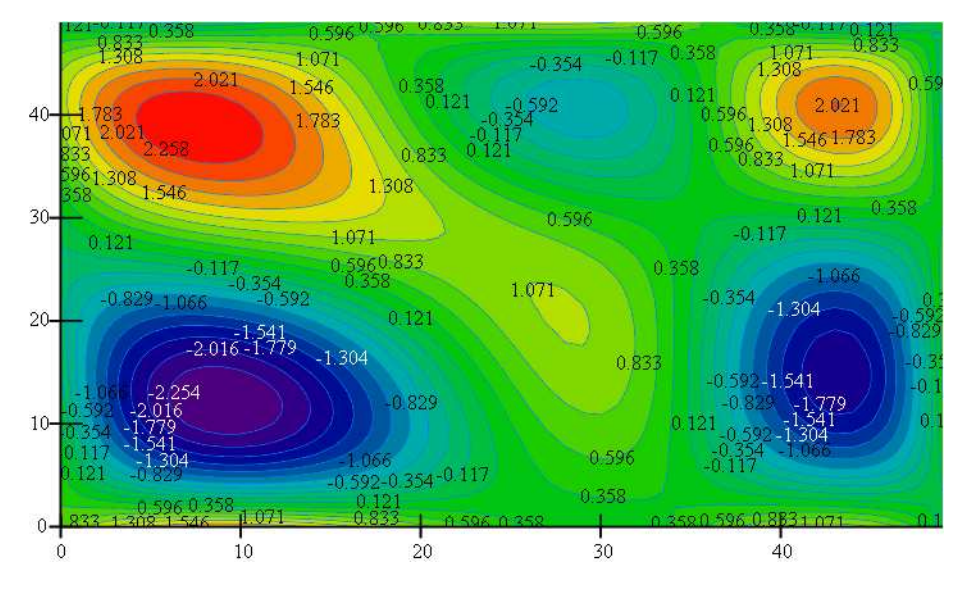

MAATRIKS

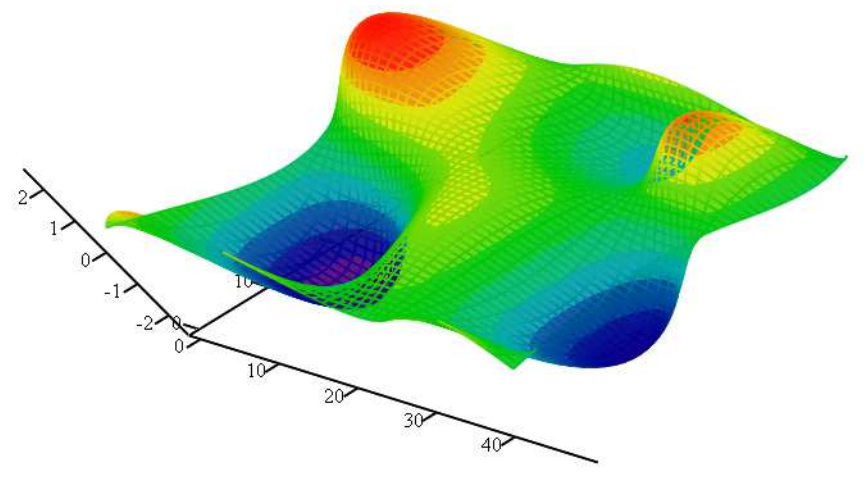

MAATRIKS

### **Kasutatud kirjandus**

- [1] U. Hämarik. "MTMM.00.216 Arvutiõpetus: Mathcad, MS Office. Mathcad: mõõtühikud". Tartu Ülikool. http://math.ut.ee/~uno\_h/arvutiopf.html
- [2] "Mathcad 2000. User's Guide." USA, 1999.
- [3] T. Sauer. Numerical Analysis. 2nd ed. Pearson, 2012.